## 鳥取 PDE 研究集会

日時: 2020年11月23日 (月) 13:20~24日 (火) 18:00 会場: 鳥取市役所 鳥取市民交流センター2階 多目的室1 住所: 鳥取県鳥取市幸町 71 番地

## プログラム

- 11月23日(月)
	- $13:30 15:00$ 高橋 仁 (東京工業大学) ある臨界指数を持つ藤田型方程式に対する動的特異点を持つ解の存在 について
	- 石毛 和弘 (東京大学)  $15:20 - 16:50$ New characterizations of log-concavity
- 11月24日(火)
	- 岡 大将 (東北大学)  $10:00 - 11:30$ Qualitative space-time homogenization for nonlinear diffusion

13:30-15:00 可香谷 隆 (九州大学) Singular Neumann boundary problems for a class of fully nonlinear parabolic equations in one dimension

- $15:20-16:50$ 米山 泰祐 (東京理科大学) 時間減衰する調和ポテンシャルをもつシュレディンガー方程式の解と その評価
- フリーディスカッション 17:00-17:50

この集会は以下の援助の下で開催されます.

- 日本学術振興会科学研究費補助金 基盤研究 (B) 20H01817 (代表: 小池茂昭)
- 公立鳥取環境大学特別研究費 (代表: 小杉卓裕)

世話人

小杉卓裕 (公立鳥取環境大学)

## 補足

- 会場使用可能時間は
	- $-11/23$  11 時~
	- $-11/24$  9時~
- 集会中はマスクの着用をお願いいたします. 一人あたり2枚分の予備があります.
- コロナ禍のため懇親会はありません. 個人の裁量の中で会食することを否定するも のではありませんが、年長者が誘うことはお控えくださるようお願いいたします。
- 鳥取市役所の場所 https://www.city.tottori.lg.jp/www/contents/1189597043023/index.html
- 鳥取市役所内では free wi-fi が使えます. https://www.city.tottori.lg.jp/www/contents/1424151355519/index.html

XXXXXXXXXXXX XXXXXXXXXX

〒680-8571 鳥取県鳥取市幸町71番地 電話番号: 0857-22-8111 (代表/コールセンター番号も同じ)

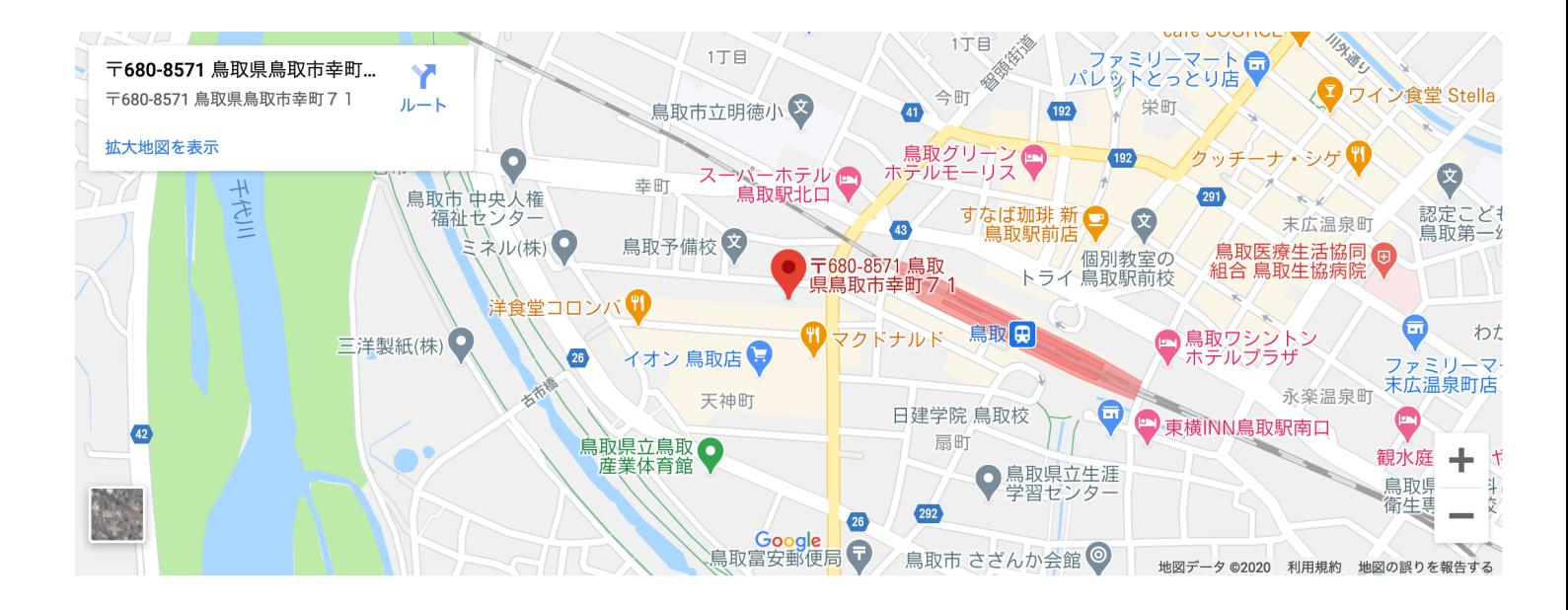

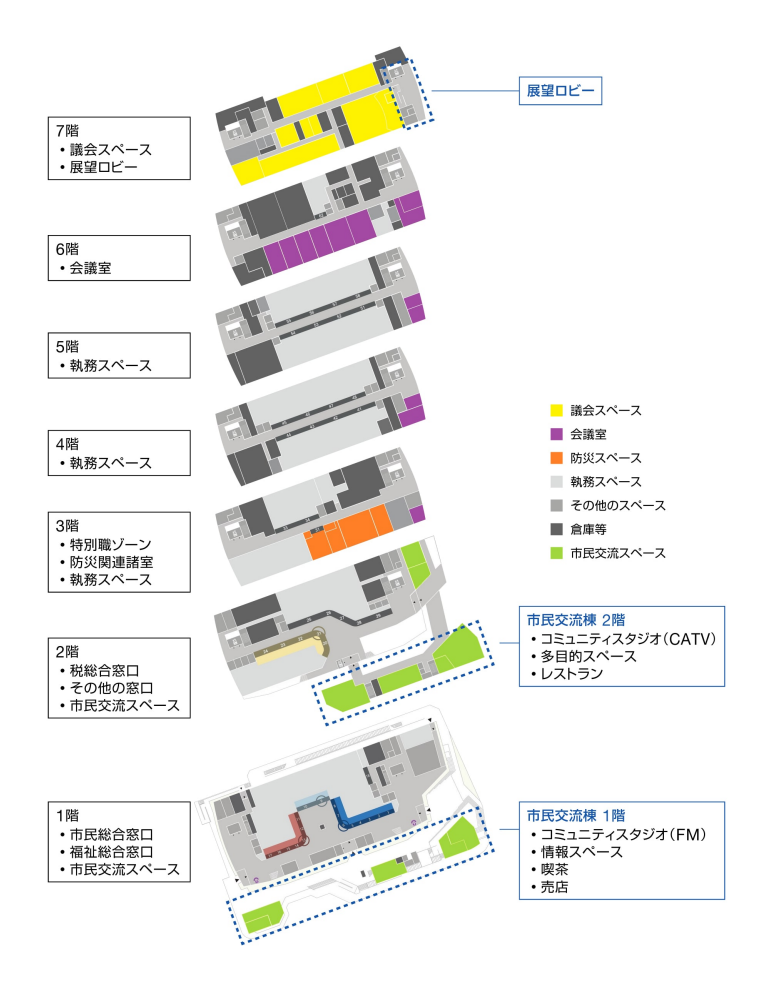

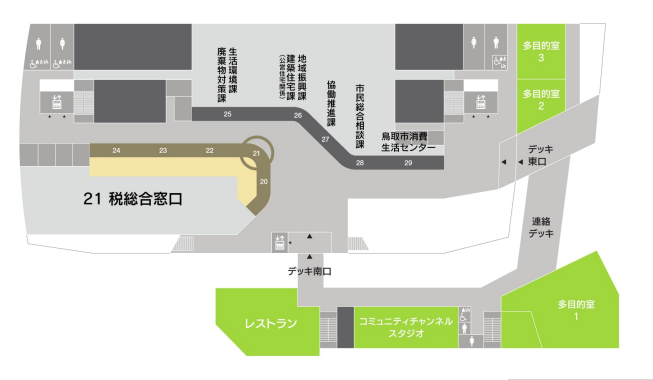

2階 フロア図

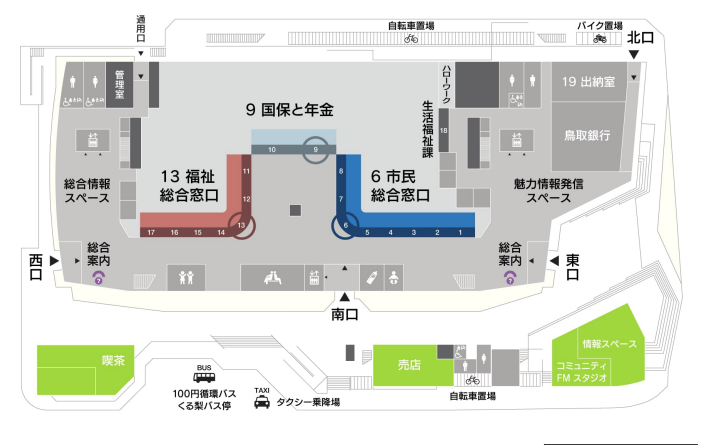

言言 キッズコーナー (4) ハートフルコーナー (4) 乳児室 ☆ 託児室

1階 フロア図

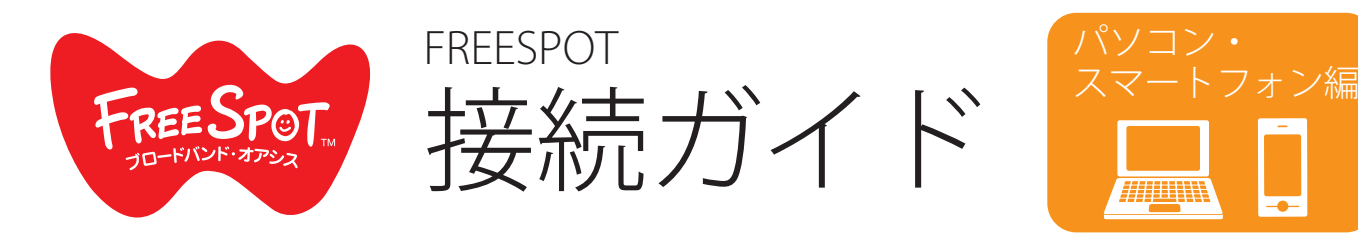

ゲーム機をお使いの方は、裏面を参照してください。

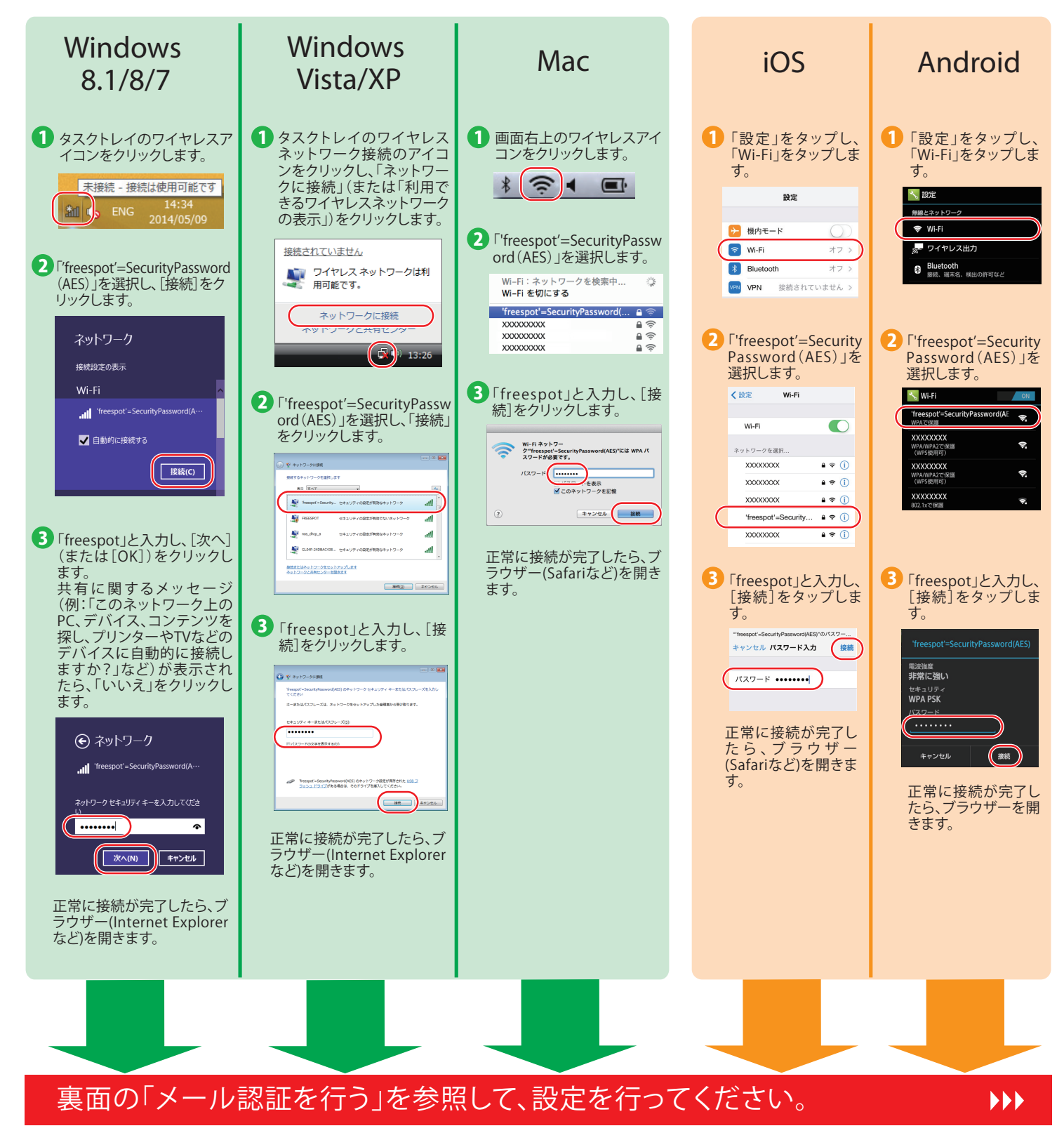

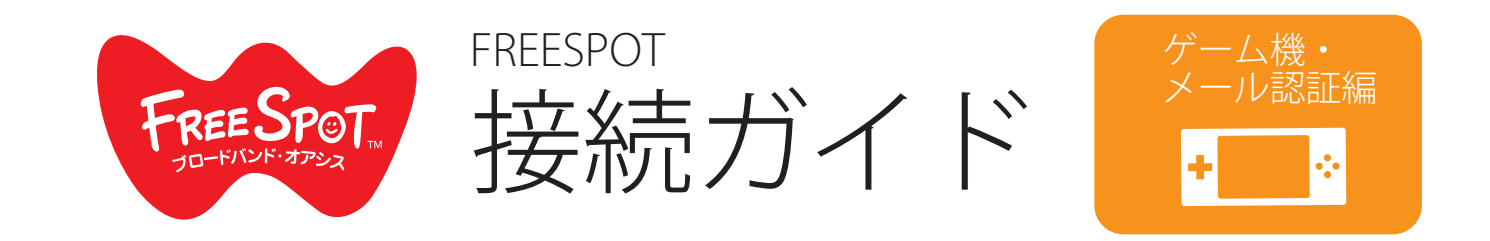

パソコン、スマートフォンをお使いの方は、裏面を参照してください。

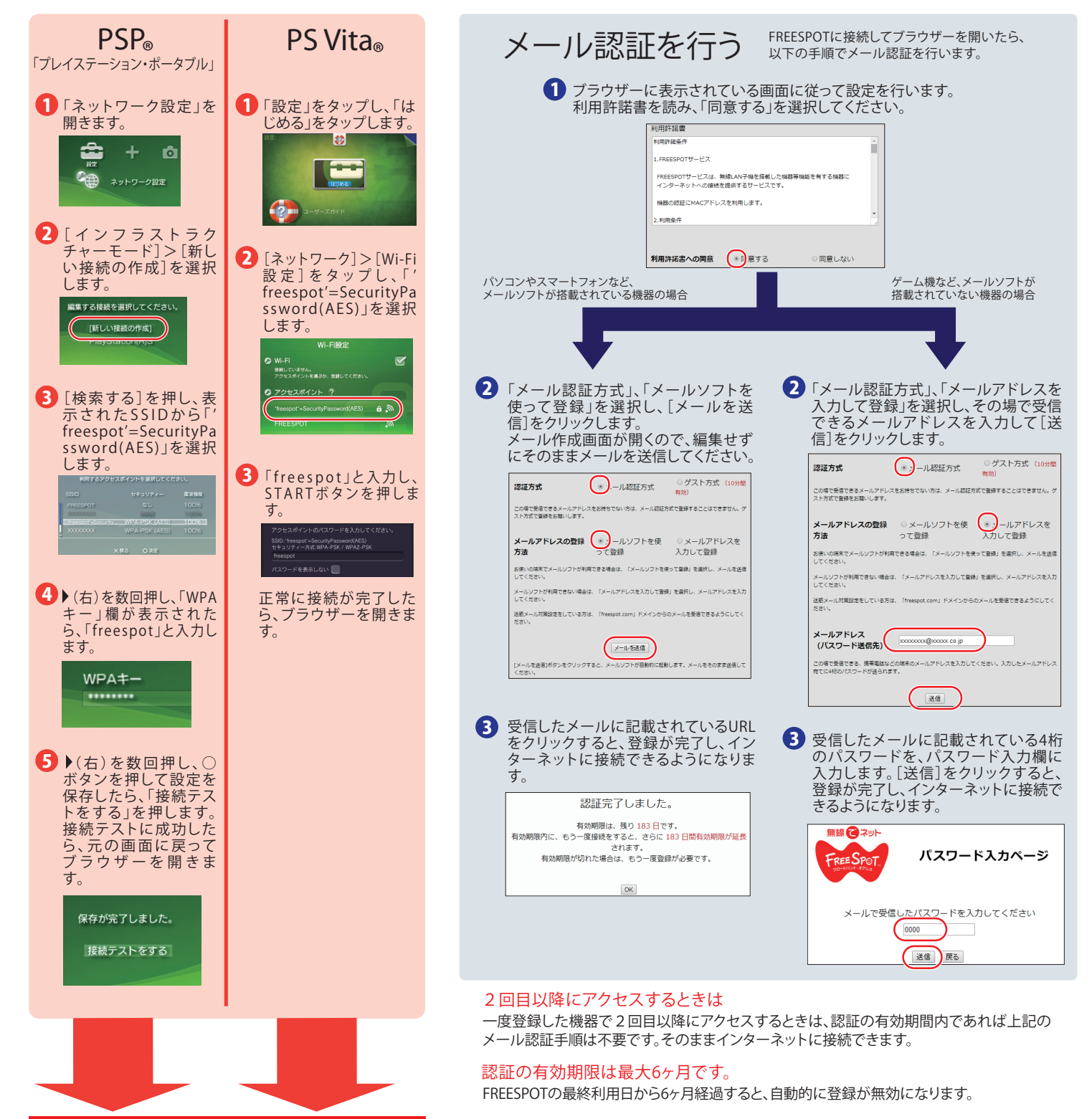

本紙右側の「メール認証を行う」を参照して、 設定を行ってください。

ニンテンドー3DS™ LL/3DSは、設定不要です。

ニンテンドー3DS™ LL/3DSは、FREESPOTのエリア内に入ると自動的に接続するため、設定を 行うことなくインターネットに接続できます。 ...<br>※インターネットブラザーは使用できません。